## <span id="page-0-1"></span>♪「聚合数据 | 8名人名称

[1、企业类型查询](#page-0-0)

<span id="page-0-0"></span>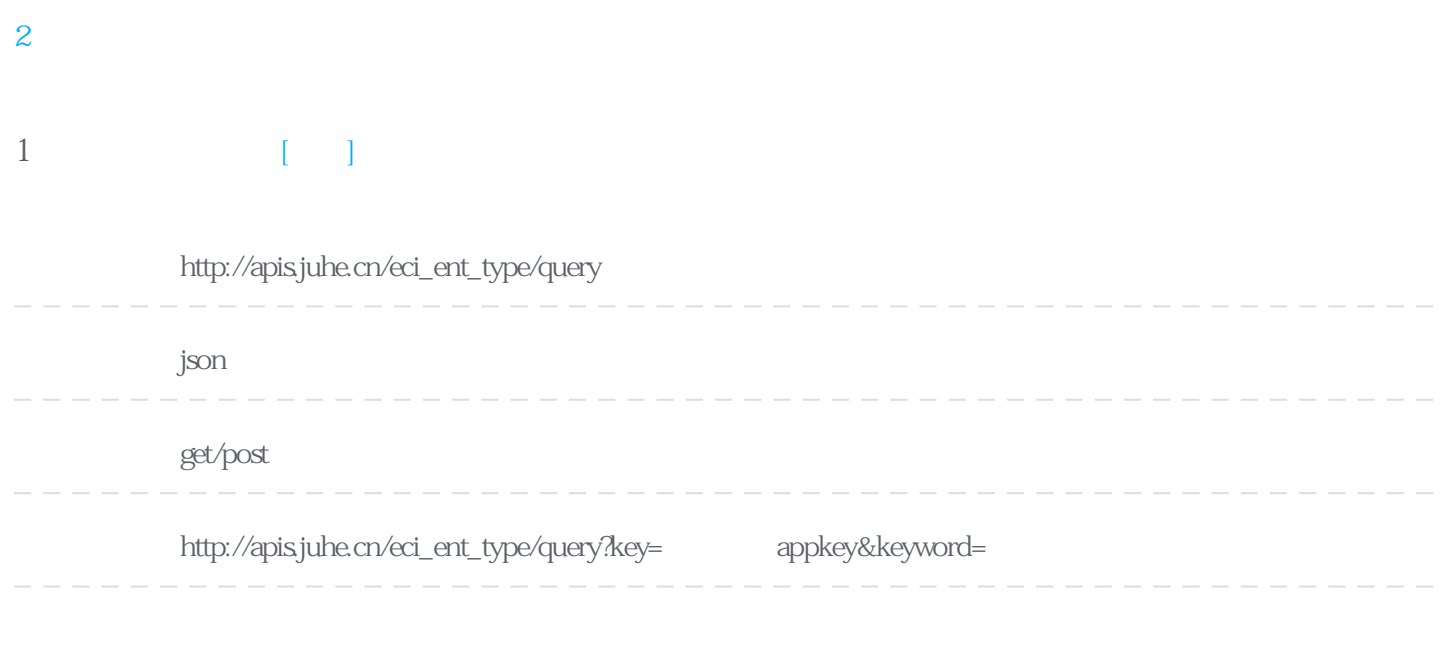

## Header

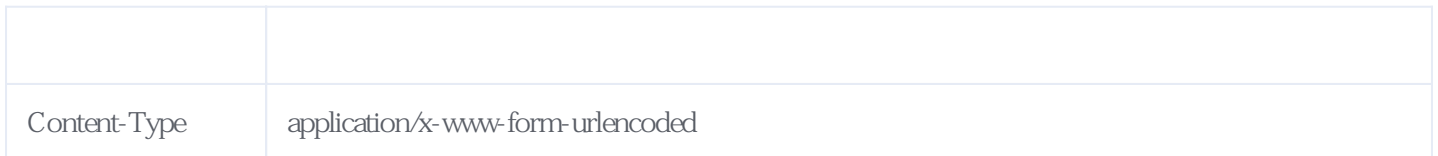

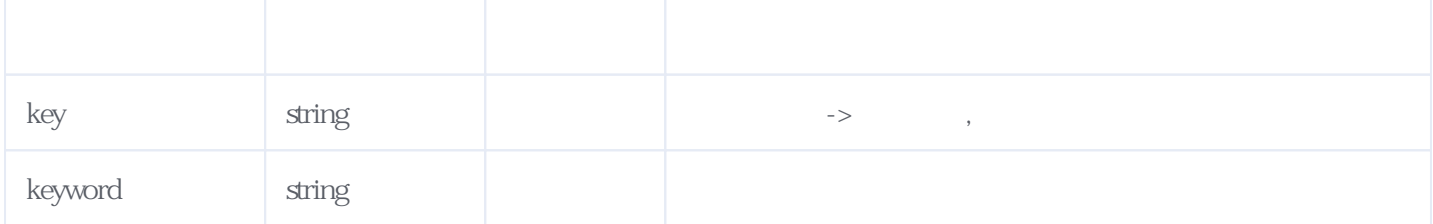

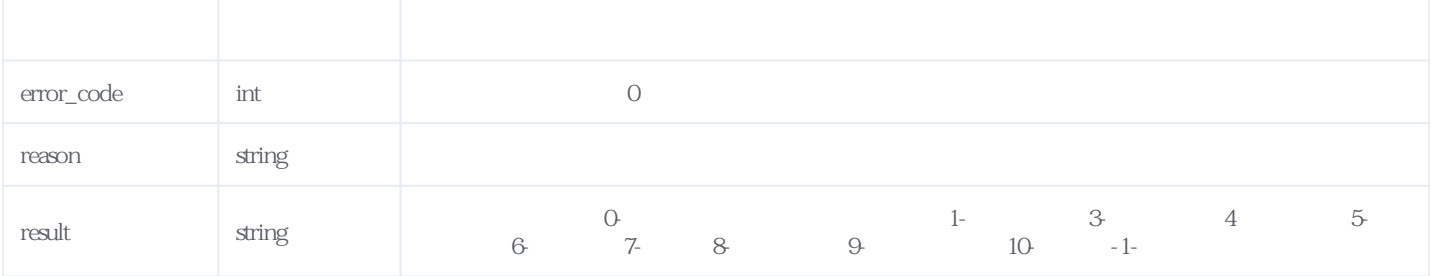

```
{
"reason": " "result": "0",
 "error_code": 0
}
```
<span id="page-1-0"></span>**2、错误码参照**

## **服务级错误码参照(error\_code):** [\[顶部\]](#page-0-1)

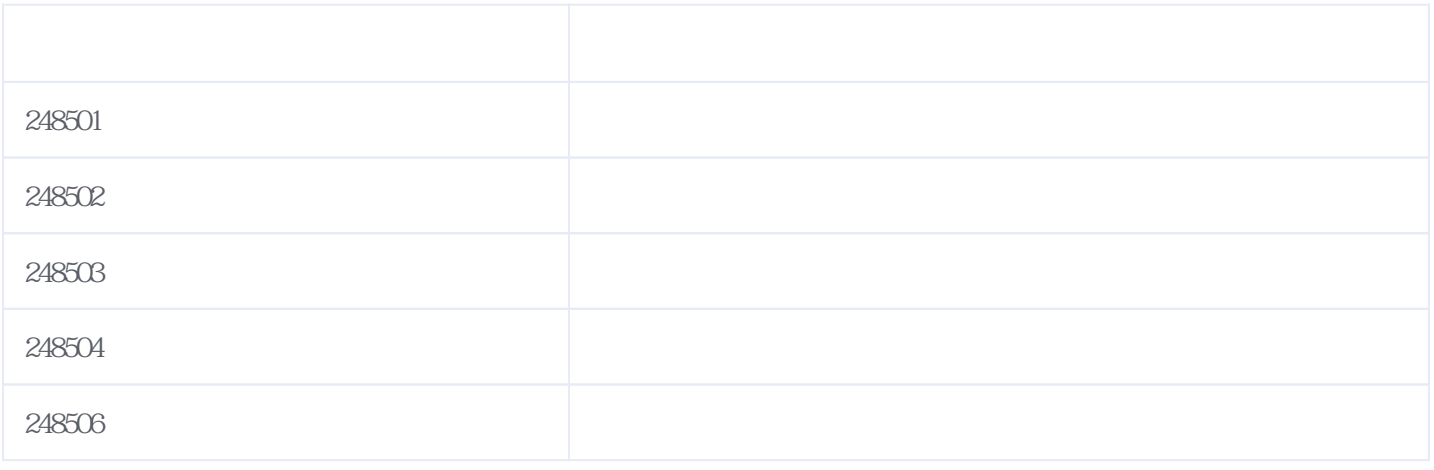

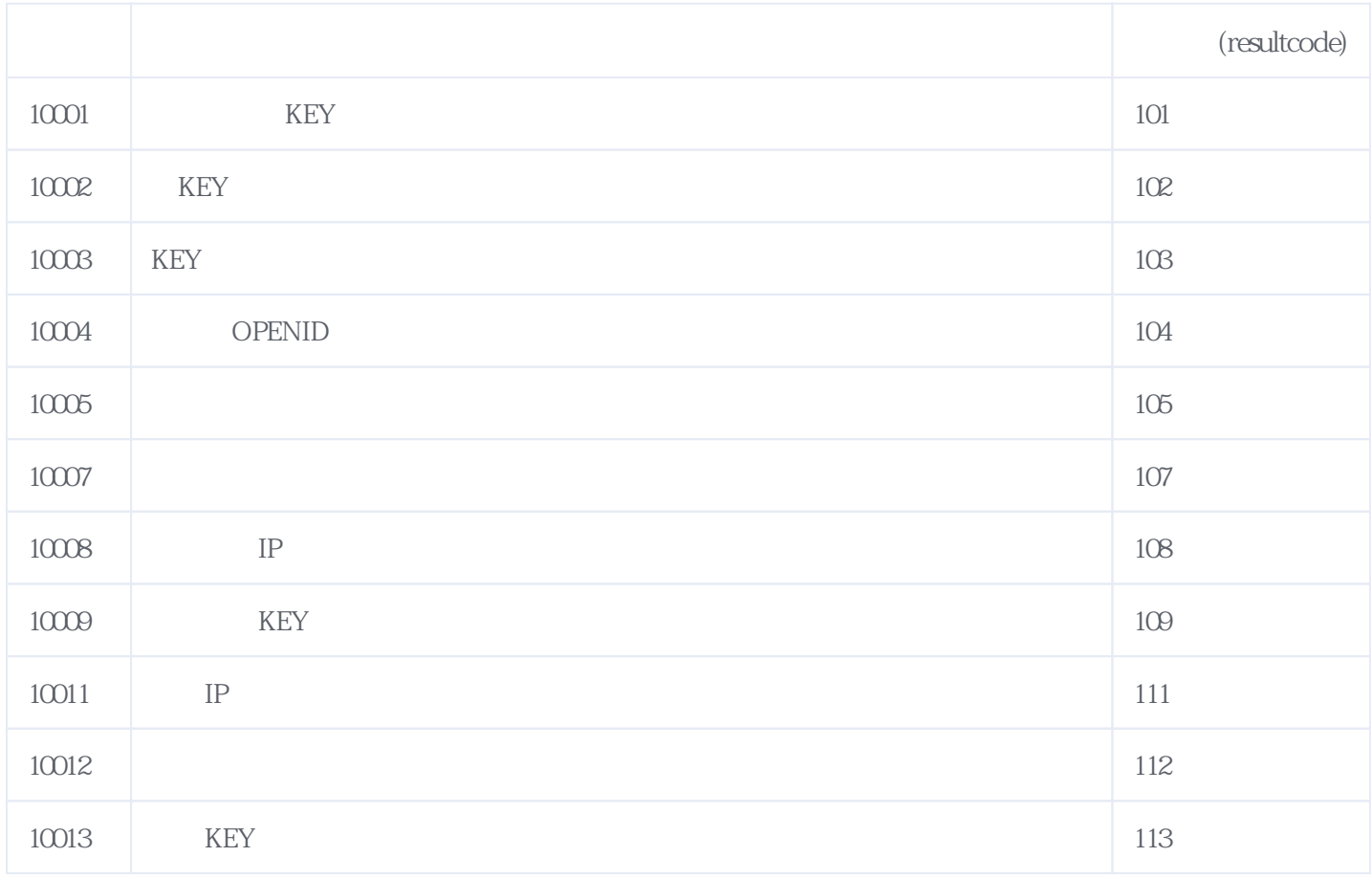

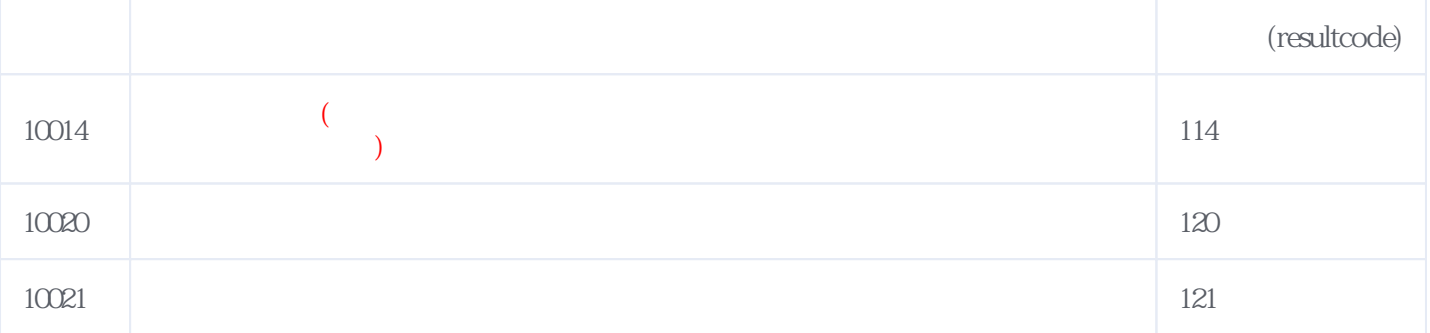

## **错误码格式说明(示例:200201):**

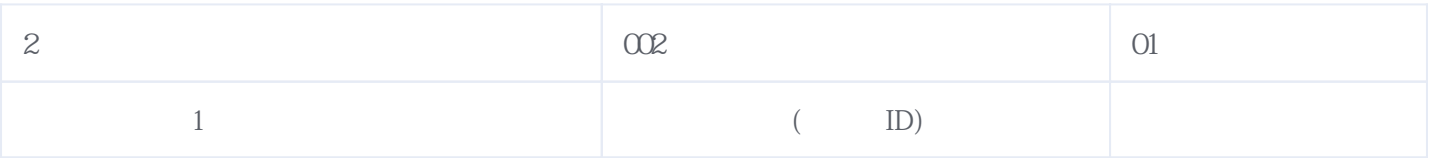

版本日期:2024-05-03 07:07